## 我的设置

我的设置主要是个性化的一些设置,主要包含基本资料,可以修改密码,拥有的权限和我的发布资源。

它的功能入口在 用户名 > 我的设置 中。

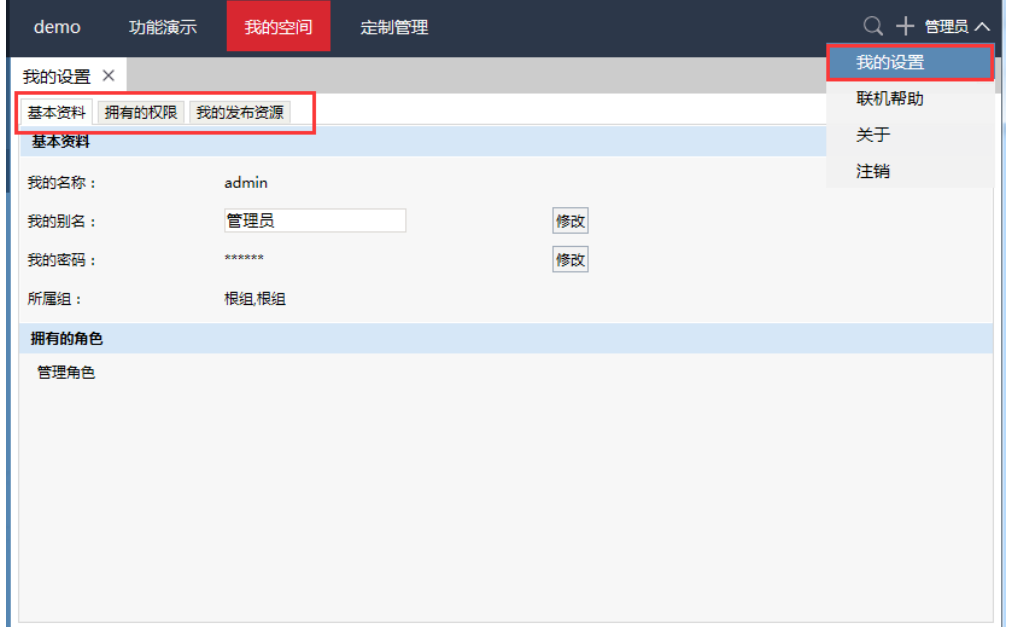

## 我的设置包含:

基本资料:列出用户基本信息,并可以修改当前用户的别名和密码。

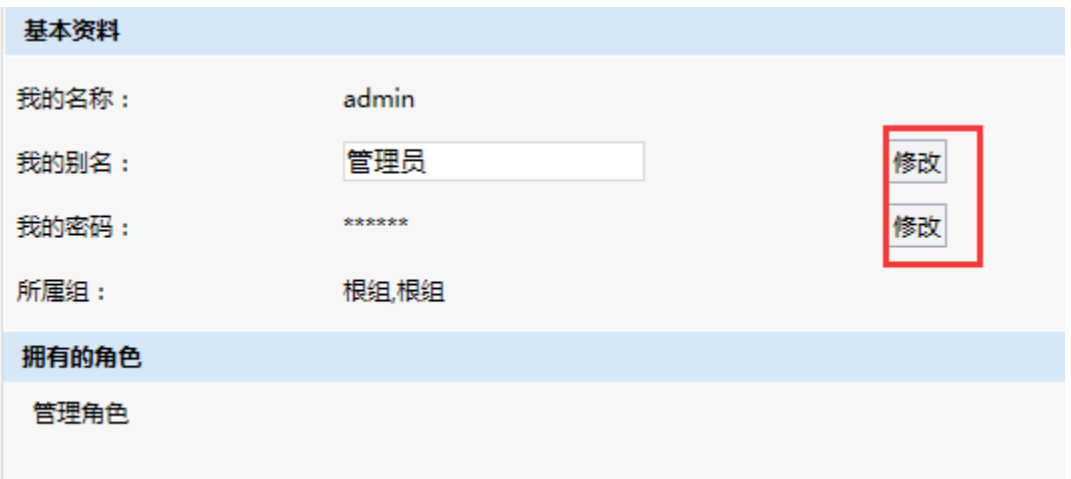

拥有的权限:查看当前用户拥有的操作权限

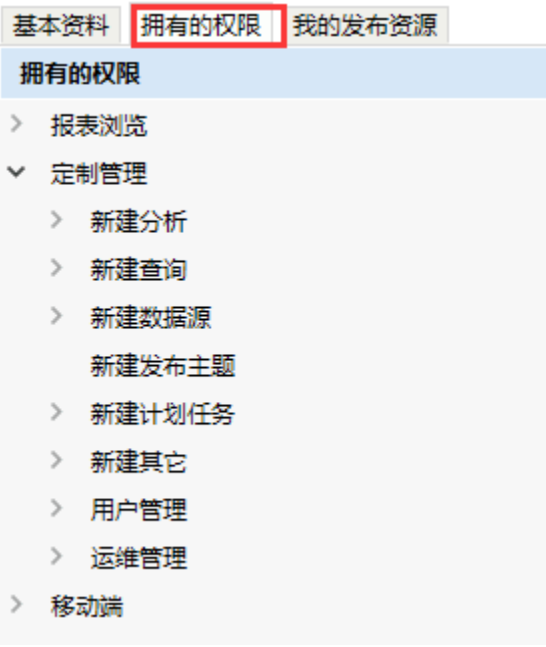

我的发布资源:可以查看当前用户在电脑、平板和手机端发布的权限内的资源,并可以对资源显示进行排序,此排序只对当前用户生效。

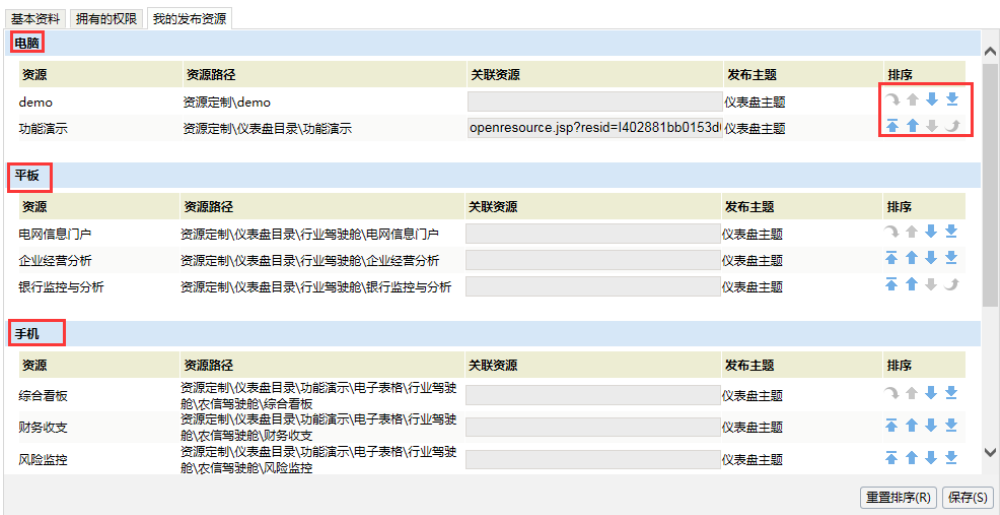